# Companion by CapRelo Portal

-

# **Client User Guide**

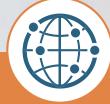

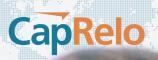

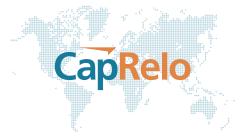

### **Table of Contents**

| Client: Login                            | 3  |
|------------------------------------------|----|
| Authorizing a Relocation                 | 3  |
| Message Board                            | 5  |
| Service and Expense Overview (Dashboard) | 5  |
| Search for an Employee                   | 7  |
| Running Reports                          | 9  |
| Documents                                | 9  |
| Search Cost Estimate                     | 9  |
| Calculate Cost Estimate                  | 10 |
| Tools and Resources                      | 11 |
| Frequently Asked Questions               | 12 |

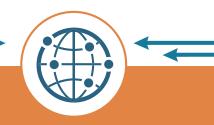

# **Client: Login**

Go to <u>www.caprelo.com</u> and click on Companion Login or directly at www.portal.caprelo.com.

Enter the unique username and password provided by CapRelo.

If you experience an issue logging in, please contact your Client Services Representative at CapRelo.

CapRelc

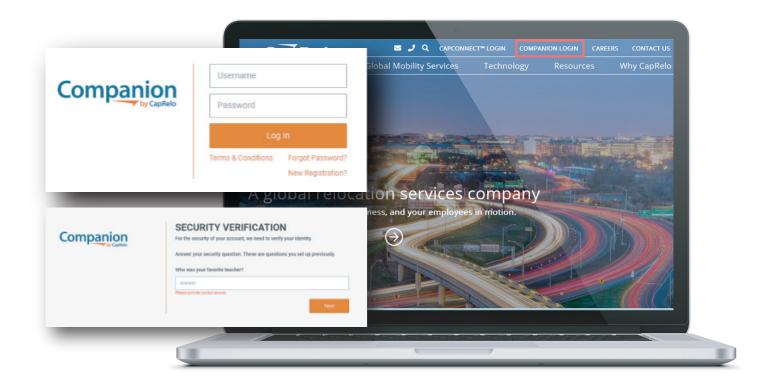

## **Authorizing a Relocation**

**1.** To submit an authorization to CapRelo for a new relocating employee, click the New Authorization Service tab on the left

Enter the employee contact information as well as the benefits/policy the client is authorizing.

**2. Authorization date:** Date CapRelo are authorized to provide relocation services and support to the relocating individual

3. Start date: Employee's effective start date at new location

**4. Expiration date:** Date the employee's relocation benefits expire per client's policy (i.e. 6 months, 1 year) or when the assignment is due to end

- **5. Policy:** Policy and associated benefits authorized for the employee
- 6. Department: Department that employee will be working for at destination
- 7. Employee type: Designate if the employee is a Candidate, New Hire or a Transfer

**8. Additional notes:** Add specific comments including, but not limited to: pre-authorized exceptions, employee timelines, delayed payments, special instructions, etc.

CapRe

**9. Attachments:** Option to upload copies of the repayment agreement, offer letters or other documents that pertain to the employee's relocation. Includes privacy option to make the document visible to the relocating employee.

Complete as many fields as possible. Some fields are required. Contact your CapRelo Client Services Representative if required fields need adjustment.

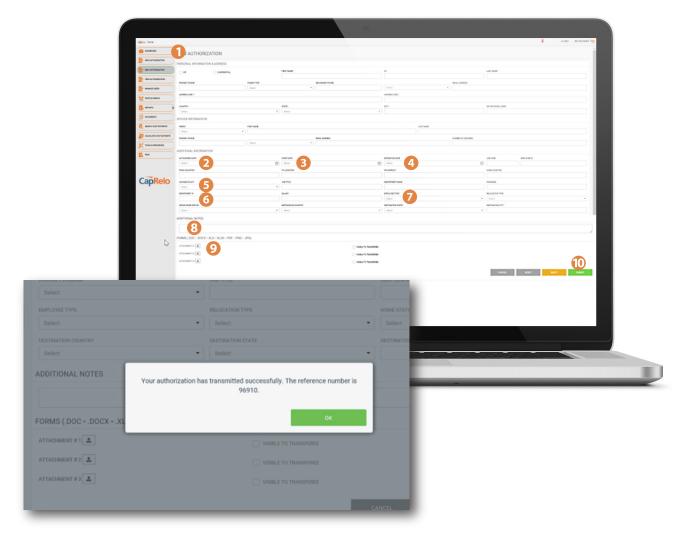

After clicking submit (10), the user will receive a message and identification number confirming that the authorization was successfully submitted. The user will receive a confirmation email as well.

A welcome e-mail is sent to the relocating employee within 24 hours.

### **Message Board**

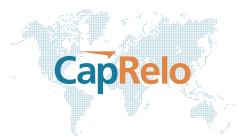

The latest updates and community information will be available here.

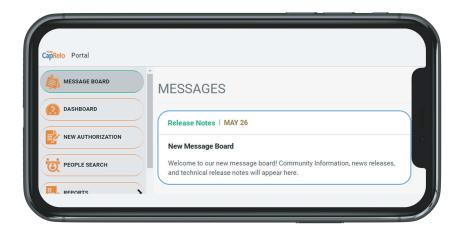

## Service and Expense Overview (Dashboard)

### Welcome screen

**1.** The Dashboard provides an overview of the mobility program. Tiles can easily be repositioned or removed. To add more tiles, simply select 'Tile Library' from the My Account menu

### 2. Transferee

Authorization: Choose departure or destination and toggle between domestic US and global map to view transferee authorization activity. Note that this map does not report on assignments

**3. Active Moves:** Total active moves where the employee is still within their benefits period i.e. before expiration date

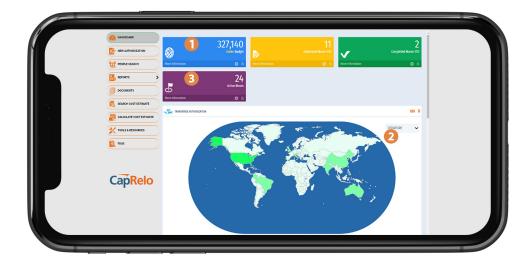

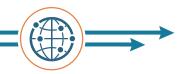

**4. Relocations:** Summary of employee relocation authorization status YTD, average per month, and last year

**5. Total Spend:** Toggle over each bar to view Total Budget and Total Actual Remaining Spend including year to date and month to date breakdown in USD

**6. Average Spend Per Closed File:** Average Spend per employee in USD

7. Pulse Check: Employee Pulse Check results summary

8. Spend by Policy: Total Spend per employee in USD

**9. Active Assignments by Host Country:** View active assignment activity based on the host location. This map will only show assignments and not permanent transfers

**10.** Active Assignments by Host Country

(details): View details of the employees on active assignments. Click on Customer ID to link straight to assignee record

**11. Upcoming Assignment End Dates:** View active assignments where benefit expiration date is within the next 90 days. Note that this tile relates to assignments and will not include permanent transfers

**12.** Upcoming Assignment End Dates

(details): View active assignments where benefit expiration date is within the next 90 days. Clicking into the details behind the tile reveals a reportable table of the Active Assignments with a link to the relevant Assignee record

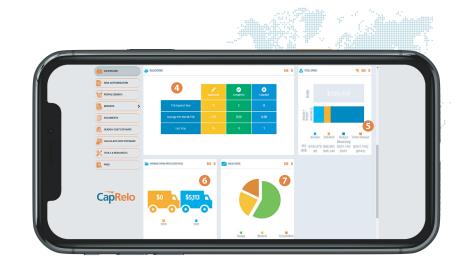

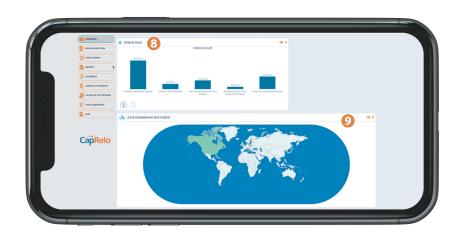

| 😥 манаснар                                                                                                    |                   |                                    |                                          |                                                                                                    |                                                                            |                          |                                                  |                                         |                                            |                            |           |
|----------------------------------------------------------------------------------------------------|-------------------|------------------------------------|------------------------------------------|----------------------------------------------------------------------------------------------------|----------------------------------------------------------------------------|--------------------------|--------------------------------------------------|-----------------------------------------|--------------------------------------------|----------------------------|-----------|
| -                                                                                                    | ASSIGNEE ACTIVE A | SSIGMMENTS                         |                                          |                                                                                                    |                                                                            |                          |                                                  |                                         |                                            |                            |           |
| TEPRE HANN                                                                                                    | 10                |                                    |                                          |                                                                                                    |                                                                            |                          |                                                  |                                         |                                            |                            |           |
| W REPUTENCY                                                                                                    | - Ostererit       | - Cottone Name                     | < Newsporter                             | - Autipote                                                                                           | - Ma                                                                       | Pagen Nor                | - Asignment but here                             | · Anipment bellers                      | - 8                                        |                            |           |
| 📑 arons 🔹 🗲                                                                                                    |                   |                                    |                                          |                                                                                                    |                                                                            |                          |                                                  |                                         |                                            |                            |           |
|                                                                                                    | 201               | dens Algriet                       | 85                                       |                                                                                                    | Log Ten Autproxychogon                                                     |                          | 16 Mar 2021                                      | 1×70/225                                |                                            |                            |           |
| I HOMEN                                                                                                    | - 206<br>- 206    | Jete Jone<br>Statut Have           | 154                                      | 648<br>405                                                                                           | International Short Term Assignment<br>International Short Term Assignment |                          | 0:0c305<br>0:4y305                               | 3150303<br>2-Ag20                       |                                            |                            |           |
| LEANCH COLT BETWARE                                                                                                    | 205               | Urgfinsler                         | 504                                      | 104                                                                                                  | interactional from heat pro-                                               |                          | 0.40 202                                         | 0.4g20                                  |                                            |                            |           |
| -                                                                                                    | × 3295            | inge fan dy                        | 80                                       | Ph                                                                                                   | Long Term Assignment Program                                               | Setsiumphres             | 0.90.207                                         | 21ar 202                                |                                            |                            |           |
| CHEZILATE COLT EXTENDEE                                                                                                    | - 3294            | Kamila Abetsen                     | 108                                      | 154                                                                                                  | Long Terre Assignment Program                                              | data large lens          | 0.94/20                                          | 28-9en 20-                              |                                            |                            |           |
| × 1983.54.0000000                                                                                                    | 14 4 10 10        | · · ·                              |                                          |                                                                                                    |                                                                            |                          |                                                  |                                         | diani                                      |                            |           |
| 10 MIS                                                                                                    |                   |                                    |                                          |                                                                                                    |                                                                            |                          |                                                  |                                         |                                            |                            | Sale line |
|                                                                                                    |                   |                                    |                                          |                                                                                                    |                                                                            |                          |                                                  |                                         |                                            |                            |           |
|                                                                                                    |                   |                                    |                                          |                                                                                                    |                                                                            |                          |                                                  |                                         |                                            |                            |           |
| Ciphelo Postal                                                                                                    |                   |                                    |                                          |                                                                                                    |                                                                            |                          |                                                  |                                         |                                            |                            |           |
|                                                                                                    | _                 |                                    |                                          |                                                                                                    |                                                                            |                          |                                                  |                                         |                                            |                            |           |
| CASHDOARD                                                                                                    |                   |                                    |                                          |                                                                                                    |                                                                            |                          |                                                  |                                         |                                            |                            |           |
|                                                                                                    | Discovers         | IG ASSIGNMENT END DATES            |                                          |                                                                                                    |                                                                            |                          |                                                  |                                         |                                            |                            |           |
|                                                                                                    | 1 11              | <b>m</b>                           |                                          |                                                                                                    |                                                                            |                          |                                                  |                                         |                                            |                            |           |
|                                                                                                    |                   | w –                                |                                          |                                                                                                    |                                                                            | -                        |                                                  |                                         |                                            |                            |           |
|                                                                                                    |                   |                                    |                                          |                                                                                                    |                                                                            |                          |                                                  |                                         |                                            |                            |           |
| FEORLE SEARCH                                                                                                    | 2 2 -             | -                                  |                                          |                                                                                                    |                                                                            |                          |                                                  |                                         |                                            |                            |           |
|                                                                                                    | - it-             |                                    |                                          |                                                                                                    |                                                                            |                          |                                                  |                                         |                                            |                            |           |
| TEPORE MARCH                                                                                                    |                   |                                    |                                          | 0<br>11.420es                                                                                        |                                                                            | 11,10,00                 |                                                  |                                         |                                            |                            |           |
| arons                                                                                                    | - it-             | 0 - 10 Ees                         |                                          | II - 63 Ges<br>Brys Until Atsignment 6                                                               | nds                                                                        | 61 - 90 De               |                                                  |                                         |                                            |                            |           |
|                                                                                                    | - it-             |                                    |                                          | \$1 - 62 Ges                                                                                         | nds                                                                        | 41 - 10 De               | es.                                              |                                         |                                            |                            |           |
| Brows                                                                                                    | - it-             |                                    |                                          | \$1 - 62 Ges                                                                                         | ndt                                                                        | 41 - 10 De               | и:                                               |                                         |                                            |                            |           |
| arons                                                                                                    | - it-             |                                    |                                          | \$1 - 62 Ges                                                                                         | ndt                                                                        | 41 - 90 De               | H1                                               |                                         |                                            |                            |           |
| Brows                                                                                                    | - it-             |                                    |                                          | \$1 - 62 Ges                                                                                         | idi                                                                        | 41 - 90 De               | и                                                |                                         |                                            |                            |           |
|                                                                                                    | - it-             |                                    |                                          | \$1 - 62 Ges                                                                                         | idi                                                                        | 41 - 90 De               | RF 1                                             |                                         |                                            |                            |           |
| Brows                                                                                                    | - it-             |                                    | -                                        | \$1 - 62 Ges                                                                                         | ndi                                                                        | 41 - 90 De               | RF9                                              |                                         |                                            |                            |           |
|                                                                                                    |                   | €- 19 Ees                          |                                          | \$1 - 62 Ges                                                                                         | ndt                                                                        | 41 - 10 De               | rs                                               |                                         |                                            |                            |           |
|                                                                                                    |                   | €- 19 Ees                          | 5 10                                     | \$1 - 62 Ges                                                                                         | nd                                                                         | 41 - 10 De               | r:                                               |                                         |                                            |                            |           |
| Envers<br>Economia<br>Focusion<br>Total Linearian<br>Cond                                                                                                    |                   |                                    | 5 12                                     | \$1 - 62 Ges                                                                                         | ndt                                                                        | 41 - 90 De               | 97                                               |                                         |                                            |                            | -         |
|                                                                                                    |                   | €- 19 Ees                          | 5 12                                     | \$1 - 62 Ges                                                                                         | nd                                                                         | 41 - 90 De               | 87                                               |                                         |                                            |                            | -         |
|                                                                                                    |                   | C - 10 Een                         |                                          | II - 40 Des<br>Brys Until Actigement B                                                               |                                                                            |                          |                                                  |                                         |                                            |                            |           |
|                                                                                                    |                   | C - 10 Ees                         |                                          | II - 40 Des<br>Brys Until Actigement B                                                               |                                                                            |                          |                                                  | Anipaset Sut Day                        | <ul> <li>Migneer for has</li> </ul>        | < Eds 2000 - 1             |           |
|                                                                                                    |                   | G - 13 Een<br>5 ASSIGNMENT END DAT | na - 1000                                | II - 42 Dav<br>Baye tini Arrigonov I<br>Ganty - Inc Gant                                             | vy v Máy                                                                   | ~                        | Ingan Iga -                                      |                                         |                                            |                            |           |
| Image: State and State and State |                   | C - 13 Ees.                        | n - New<br>20                            | 1 - 52 Den<br>Den steri Arsignen (                                                                   | ry – Malay                                                                 | aute tiley               | Progan Tope                                      | 16 Pey 32'5                             | N. Way 2521                                | 31 Dep                     |           |
|                                                                                                    |                   | C - 12 Ees<br>5 ASSIGNMENT END DAT | ne Rader<br>30 <sup>9</sup><br>dit       | 1 - 43 Dec<br>Brys Carl Assymmet I<br>Canty - Inst Dec<br>98<br>43                                   | ry – Palay<br>Usol Pala                                                    | aufe tidy<br>ande tidy   | Progun Tigo -<br>tani Ang<br>Lani Ang            | 16 Pag 2015<br>D1 Lú 2019               | N-Rey 2021<br>21 fan 2021                  | 31 Geys<br>90 Geys         |           |
| Image: State and State and State |                   | C - 12 Base<br>ASSIGNMENT END DAT  | na <b>kata</b><br>20 <sup>4</sup><br>405 | II - 49 Dec<br>Bray Unit Assignment I<br>Gastry V Red Dect<br>94<br>95<br>95<br>95<br>95<br>95<br>95 | ny – Padag<br>Looi Kan<br>Looi Kan<br>Looi Kan                             | ande toky<br>Inster toky | Pogan Tigo -<br>Land Mat<br>Land Mat<br>Land Mat | 16 Key 2015<br>D1 Lú 2018<br>16 Lú 2019 | 16, May 2021<br>21 Lui 2021<br>16 Jul 2021 | 11 Den<br>10 Den<br>10 Den |           |
| Image: Section 1         Image: Section 1           Image: Section 1         Image: Section 1           Image: Section 1         Image: Section 1           Image: Section 1         Image: Section 1           Image: Section 1         Image: Section 1           Image: Section 1         Image: Section 1           Image: Section 1         Image: Section 1           Image: Section 1         Image: Section 1                                                                                                    |                   | C - 12 Ees<br>5 ASSIGNMENT END DAT | ne Rader<br>30 <sup>9</sup><br>dit       | 1 - 43 Dec<br>Brys Carl Assymmet I<br>Canty - Inst Dec<br>98<br>43                                   | ny – Padag<br>Looi Kan<br>Looi Kan<br>Looi Kan                             | ande toky<br>Inster toky | Pogan Tigo -<br>Land Mat<br>Land Mat<br>Land Mat | 16 Pag 2015<br>D1 Lú 2019               | N-Rey 2021<br>21 fan 2021                  | 31 Geys<br>90 Geys         |           |

# CapRelo

# Search for an Employee

Search and view employee's relocation file.

Click on People Search (1). Enter the employee's name, file number, home or host city, state or country and click Search (2). Click Reset to refresh all fields to blank. To open an employee's file, click on the orange file number (3).

|                     | PEOPLE SI    |                  |                    |                                    |              |                          |                            |                          |              | Liefweet       |                       |            |                    |            |   | 3        |               |  |
|---------------------|--------------|------------------|--------------------|------------------------------------|--------------|--------------------------|----------------------------|--------------------------|--------------|----------------|-----------------------|------------|--------------------|------------|---|----------|---------------|--|
| anars .             | -            |                  |                    |                                    |              |                          | PROFESSION                 |                          |              |                |                       |            | Des.               |            |   |          |               |  |
| accusion's          | HINE OF      |                  |                    |                                    | HIPOT        |                          |                            |                          |              | HARDNE         |                       |            |                    | HOLT STATE |   |          |               |  |
|                     | HINE COUNTRY |                  |                    |                                    | H007.00      | am                       |                            |                          |              |                |                       |            |                    |            |   |          |               |  |
|                     | Select .     |                  |                    |                                    |              |                          |                            |                          |              |                |                       |            |                    |            |   | 2        |               |  |
| CALINAN COLT DIRMAN |              |                  |                    |                                    |              |                          |                            |                          |              |                |                       |            |                    | HERE .     |   |          |               |  |
| * 1933 L REDARCES   |              |                  |                    |                                    |              |                          |                            |                          |              |                |                       |            |                    |            |   |          |               |  |
| 🔯 ma                |              |                  |                    |                                    |              |                          |                            |                          |              |                |                       |            |                    |            |   |          |               |  |
|                     |              |                  |                    |                                    |              |                          |                            |                          |              |                |                       |            |                    |            |   |          |               |  |
|                     |              |                  |                    |                                    |              |                          |                            |                          |              |                |                       |            |                    |            |   |          |               |  |
| CapRelo             |              |                  |                    |                                    |              |                          |                            |                          |              |                |                       |            |                    |            |   |          |               |  |
|                     |              |                  |                    |                                    |              |                          |                            |                          |              |                |                       |            |                    |            |   |          |               |  |
|                     |              |                  |                    |                                    |              |                          |                            |                          |              |                |                       |            |                    |            |   |          |               |  |
| Cipen Paral         |              |                  |                    |                                    |              |                          |                            |                          |              |                |                       |            |                    |            |   | resident | MT ACCOUNT OF |  |
|                     |              |                  |                    |                                    |              |                          |                            |                          |              |                |                       |            |                    |            |   |          |               |  |
|                     | PEOPLE SI    | EARCH            |                    |                                    |              |                          |                            |                          |              |                |                       |            |                    |            |   |          |               |  |
|                     | PETNIK       |                  |                    |                                    |              |                          |                            |                          |              | GREAT          |                       |            |                    |            |   |          |               |  |
| TOPS SDAD           | -            |                  |                    |                                    |              |                          | POEMAR                     |                          |              |                |                       |            | DIAL               |            |   |          |               |  |
| anars >             | NONE COTY    |                  |                    |                                    | HORT OF      |                          |                            |                          |              | NOVE STATE     |                       |            |                    | #107 1049  |   |          |               |  |
| S BOOMEN'S          | - CAR CON    |                  |                    |                                    | -            |                          |                            |                          |              | Labor.         |                       |            |                    | * Ster     |   |          |               |  |
|                     | NINECOUNTRY  |                  |                    |                                    | + 1000 E     |                          |                            |                          |              |                |                       |            |                    |            |   |          |               |  |
|                     | lides .      |                  |                    |                                    |              |                          |                            |                          |              |                |                       |            | -                  | 100        |   | Walks.   |               |  |
| *                   |              |                  |                    |                                    |              |                          |                            |                          |              |                |                       |            | _                  |            |   |          | _             |  |
| E not               | - Field      | - fecture        | - Let Neve         | - Draf                             | Phone Number | - Dat Date               | - Americanita              | e. Rate Oly              | - Harre Date | - Rane Country | - Heat City           | First Date | - Heat Country III |            |   |          |               |  |
|                     | 3            | danta            | Sloves -           | manuto.monota.                     | 005-005-0005 | 0144-3021                | 10.Jan 2021                | Esitepe                  | 4            |                | Darley                | 18         | USA                |            |   |          |               |  |
|                     | · 22         | Maggie           | Empson<br>Simpson  | ruggie sirepse.<br>Ina sirepsonfie | 005-005-0005 | 01.4p+2821<br>01.4p+2821 | 01-Jan 2021<br>81-Dan 2015 | Eastern -                | AL.<br>TH    | UEA<br>USA     | Factors               |            | USA<br>USA         |            |   |          |               |  |
| Compete             | 2296         |                  | Sergeon            | abraham simps.                     | 115-515-2215 | 0144ar-2528              | 81-Jan 2020                | Oriospe                  | 6.           | 154            |                       | τx         | 154                |            |   |          |               |  |
| CapRelo             | 2297         | No.              | Brigson<br>Brokman | kame surgeon.<br>keep okmang       | 555-655-0005 |                          | 01-May-2020                | Farcoles                 | 09           |                | Albery                | 101        | USA                |            |   |          |               |  |
|                     | × 32588      | Bence<br>Otaries | Miller .           | paricaj.ge@c.<br>marks.buma@.      |              |                          | 01-34+2020<br>30-56+2018   | Eayenevile<br>Queenitury | AL.<br>107   | UEA.           | Duman<br>Bahmana Mag- | NG<br>OH   | USA<br>USA         |            |   |          |               |  |
|                     | - 325M       | Maude            | Randers            | mause fanders.<br>marge simpson.   | 101-001-0004 | 014e-0021                | 01-Jan-2021                | Locate                   | TX           |                | Apter                 | n,         | 15A                |            |   |          |               |  |
|                     |              |                  | IN M MARK          |                                    |              |                          |                            | and a                    |              |                |                       |            | 1, 10 of 52 heres  |            |   |          |               |  |
|                     |              | des (a)          | brage              |                                    |              |                          |                            |                          |              |                |                       |            | Coro Sciera        |            |   |          |               |  |
|                     |              |                  |                    |                                    |              |                          |                            |                          |              |                |                       |            |                    |            |   |          |               |  |
|                     |              |                  |                    |                                    |              |                          |                            |                          |              |                |                       |            |                    |            |   |          |               |  |
|                     |              |                  |                    |                                    |              |                          |                            |                          |              |                |                       |            |                    |            |   |          |               |  |
|                     |              |                  | _                  |                                    | _            | _                        |                            | _                        |              | -              |                       | _          |                    |            | _ |          | -             |  |

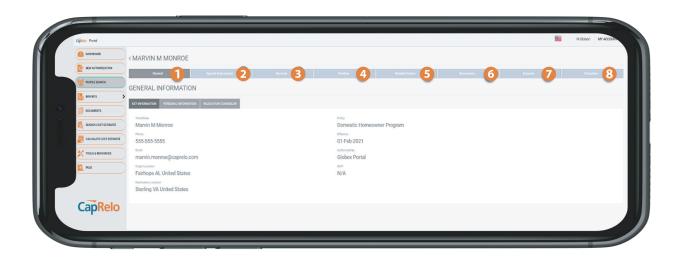

- **1. General:** Provides employee's general contact and authorization information
- **2. Special Instructions:** Captures the special instructions submitted with the Authorization
- **3. Services**: Shows the services offered to employee in process. Services with Service Cards include:
  - Area tour
  - Temporary living
  - Rental assistance
  - Home marketing
  - Home sale
  - GBO
  - Home sale BVO
  - Departure services
  - Destination settling-in

- School search
- Language training
- Visa and immigration
- Tenancy Management
- Incident Response
- Travel and Coordination
- Home Closing Service
- United States Outbound Certificate of Coverage
- Non United States Certificate of Coverage

| Cijikelo Ponal         |                                    |                |                                 |              |                        |                |          |               |           |        | H Globest | MY ACCOUNT |
|------------------------|------------------------------------|----------------|---------------------------------|--------------|------------------------|----------------|----------|---------------|-----------|--------|-----------|------------|
|                        | < MARVIN N                         | MONROE         |                                 |              |                        |                |          |               |           |        |           |            |
|                        | Gerr                               | nal .          | Special Instruction             | 74           | Seniors                |                | Timeline | Natable Forms | Decuments | Egerae | Dore      | tion .     |
| PEOPLE SEARCH          |                                    |                |                                 |              |                        | _              |          |               |           |        |           |            |
| неронта                | R Home Fir                         | nding Services | T Home Sa                       | ale Services | Mousehold C            | icods Shipment |          |               |           |        |           |            |
| COCUMENTS              | status<br>in Progress              | ô              | status<br>in Propess            | ô            | status<br>In Progress  | ô              |          |               |           |        |           |            |
| SEARCH COST ESTIMATE   | HORNAGE COMPANY<br>Keller Williams |                | MONGRAUE<br>Ann Akridge         |              | MOVING COMPANY         |                |          |               |           |        |           |            |
| CALORATE COST ESTIMATE | MORENUE CONTACT<br>Robert Chevez   |                | PHOENDEMORCH                    | FRELOCOM     | MOVING COMMUNICATION   |                |          |               |           |        |           |            |
| THOLS & RESOLATES      | MORRAE MOR<br>723-651-6725         |                | BROKERAGE PHONE<br>251-661-4660 |              | MOVING COMMUNITIANCING |                |          |               |           |        |           |            |
| A45                    | PHOENXICE DAMA                     | APRELO.COM     | Roberts Brothers                |              | ACTUAL SURVEY DATE     | - 1            |          |               |           |        |           |            |
|                        | FITTAL COLOR OF T                  |                | ANA                             |              | 017540701-0479         |                |          |               |           |        |           |            |
|                        | DESCRIPTION                        | SUPPLIERS      | DESCRIPTION                     | SUPPLIERS    | DESCRIPTION            | SUPPLIERS      |          |               |           |        |           |            |
| CapRelo                |                                    |                |                                 |              |                        |                |          |               |           |        |           |            |

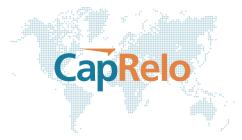

**4. Timeline:** Shows the key services offered to employee in process including visa and immigration applications and estimated Household Goods delivery dates

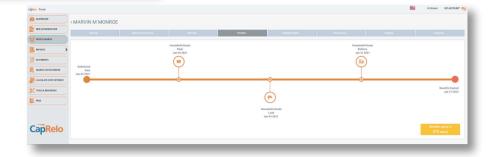

| Cijikes Ponsi        |                              |                      |             |        |                |           |        | H Globert | MY ACCOUNT OF    |
|----------------------|------------------------------|----------------------|-------------|--------|----------------|-----------|--------|-----------|------------------|
|                      | < MARVIN M MONROE            |                      |             |        |                |           |        |           |                  |
| NEW AUTHORIZATION    | General                      | Special Instructions | Services    | Tandre | Netable Dentra | Documents | Epenar | Deceptor  | ~                |
| THE PEOPLE SEANCH    |                              |                      |             |        |                |           |        |           | Add Note         |
| нановата             | Notes (0/4)                  |                      | _           |        |                |           |        |           | <b>O</b> Multime |
|                      | Search                       |                      | a           |        |                |           |        |           |                  |
| ERANCH COST ESTMATE  | Listed with Roberts Brothers |                      | 094gr-0021  |        |                |           |        |           |                  |
|                      |                              |                      |             |        |                |           |        |           |                  |
| X TOOLS & RESOLATCES | Dittle Resident              |                      | 09.4gr-2021 |        |                |           |        |           |                  |
| 🔯 rags               |                              |                      | 20 Mar 2021 |        |                |           |        |           |                  |
|                      | E Subwined VEA               |                      | 20-Mar 2004 |        |                |           |        |           |                  |
|                      |                              |                      | 2010a-2021  |        |                |           |        |           |                  |
| CapRelo              | D 19Tation call 3/29/21      |                      |             |        |                |           |        |           |                  |
|                      |                              |                      |             |        |                |           |        |           |                  |
|                      |                              |                      |             |        |                |           |        |           |                  |

**5. Notable Events:** Shows record of the communications added by client or CapRelo for that relocation

**6. Documents:** Client may upload documents associated to a particular relocation and view documents previously uploaded (i.e. broker market analyses, temporary housing leases, etc.)

| Capitato Portal     |                               |                      |          |             |                |           | -           | Hi Globest MY ACCOUNT C |
|---------------------|-------------------------------|----------------------|----------|-------------|----------------|-----------|-------------|-------------------------|
|                     | < MARVIN M MONROE             |                      |          |             |                |           |             |                         |
|                     | General                       | Special Instructions | Services | Tirrelase   | Nazable Everza | Documents | Срени       | Exception               |
| TEOPLE SEARCH       | DOCUMENTS                     |                      |          |             |                |           |             | Upload                  |
|                     | DOCOMENTS                     |                      |          |             |                |           |             | opean                   |
| DOCUMENTS           | Search                        |                      |          |             |                |           |             | Q.                      |
|                     | ma                            |                      |          | RECEPTION   |                |           | DATE.       |                         |
|                     | ADH Instructions-Monroe       |                      |          |             |                |           | 0%-Apr-2021 |                         |
| X TOOLS & RESOURCES | Tax form-Monroe               |                      |          |             |                |           | 09-Apr-2021 |                         |
| <b>E</b> 1465       | 8MA - CB United-Monroe        |                      |          | MLSP 5385   |                |           | 09-Apr-2021 |                         |
|                     | BMA -Monroe - Roberts Brother |                      |          | MLSP \$295K |                |           | 09-Apr-2021 |                         |
| CapRelo             |                               |                      |          |             |                |           |             |                         |

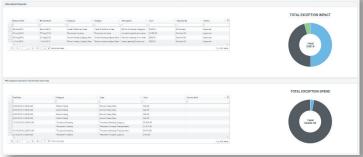

**7. Expense:** Expense: Displays total employee submitted reimbursement expenses on the file to date and compares this to any cost estimate budget (if provided

8. Exception: Displays total exceptions requested and status. Full details of the exception can be read directly on the screen by moving cursor over the description

| Numericanism         Security in Registring Registring         Security in Registring Registring Regis                                                                                                    | TOTAL EXCEPTION IMPACT                                                                                                    |                                                                                                    |
|----------------------------------------------------------------------------------------------------|----------------------------------------------------------------------------------------------------|----------------------------------------------------------------------------------------------------|
| Operation         Operation         Operation <t< th=""><th>TOTAL EXCEPTION IMPACT</th><th>Name         Name         <th< th=""></th<></th></t<> | TOTAL EXCEPTION IMPACT                                                                                                    | Name         Name         Name <th< th=""></th<>                                                                                                    |
| Operation Request the<br>Sources         Sources         S                                                                                                    | TOTAL EXCEPTION IMPACT                                                                                                    |                                                                                                    |
| Anorem     Anorem                                                                                                    | pporefly Status B<br>tet 4AC Augronel<br>tet 4AC Deneid<br>Deneid<br>Stat Abare                                                                                                    |                                                                                                    |
| Image: Interview date:       Type       Mathyan       Description       Coal       Approved by       Batter       Batter                                                                                                    | pporefly Status B<br>tet 4AC Augronel<br>tet 4AC Deneid<br>Deneid<br>Stat Abare                                                                                                    |                                                                                                    |
| Image: Data         Planet Data         Type         Addres         Planet Data         Planet Data         Plan                                                                                                    | pponel By Status B H<br>Het Ado Auguroed<br>Het Ado Denel<br>Denel<br>Stat Abare                                                                                                    | Noncentry<br>Traces continues<br>Traces continues<br>T |
| Control Control Contro Control Control Control Control Control Control Control Control Co                                                                                                    | ter AD<br>ter AD<br>t | ALLANCE TO TREATE ALLANCE ALLANCE ALLA                                                                                                    |
| <ul> <li></li></ul>                                                                                                    | Hert ABC Desied<br>Pending                                                                                                    | Name: Conf IT Finality         If Made 2011         Name: And Address and Address and                                                                                                    |
| Qualitational statute         24 Med 2021         02 Med 2021         New Residence Ex.         New Residence Ex.         N                                                                                                    | Hert ABC Desired<br>Pending                                                                                                    | CARLANZ CONTENTION         C March 2000         Non-Nameters 200         Non-Nameters 200                                                                                                    |
| Obstantiant     Obstantiant     Achilestamit     Sobo     Pending     Pending                                                                                                    | Pending                                                                                                    | Image: State 2011         Achietades         Achietades         State         Total           1         4         (1 + H)         10         Hending         1;21/3 them         5013/293                                                                                                    |
| TOOLS & RESOURCES                                                                                                    | > Total                                                                                                    | Image: transmission         Image: transmission                                                                                                    |
|                                                                                                    | ► Total<br>1;5 of 5 items \$9137.93                                                                                                    | Total 12.9473 tems 500.000 12.9473 tems 500.0000 12.9473 tems 500.000 12.9473 tems 500.0000 12.9473 tems 500.0000 12.9473 tems 500.00000 12.9473 tems 500.0000 12.9473 tems 500.0000 12.9473                                                                                                    |
|                                                                                                    | 1;3 of 3 items \$9137.93                                                                                                    | \$9137.93                                                                                                    |
| \$9137.93                                                                                                    |                                                                                                    |                                                                                                    |
| 2 A05                                                                                                    |                                                                                                    |                                                                                                    |
|                                                                                                    |                                                                                                    |                                                                                                    |
|                                                                                                    |                                                                                                    |                                                                                                    |
|                                                                                                    |                                                                                                    |                                                                                                    |
| CapRelo                                                                                                    |                                                                                                    |                                                                                                    |
|                                                                                                    |                                                                                                    |                                                                                                    |

# **Running Reports**

Includes core reports available on demand under the Reports tab (1). All data is real time. Enter report criteria (2) and click Submit (3).

Export the data into Excel by clicking on menu icon =

### **Documents**

View and access company or program specific documents (i.e. service agreement, policies, etc.).

| CapRelo Portal       |                                               |                                 |             | Hi Globest MY ACCO |
|----------------------|-----------------------------------------------|---------------------------------|-------------|--------------------|
| CASHBOARD            | MY DOCUMENTS                                  |                                 |             |                    |
|                      |                                               |                                 |             |                    |
| PEOPLE SEARCH        | Title                                         | <ul> <li>Description</li> </ul> | ~ Date      |                    |
|                      | Short Term Global Assignment Policy - Glober  | Clobex STA Policy               | 04 Nov 2020 |                    |
| -                    | Permanent Transfer Assignment Policy - Globex | Globex Perm Transfer Policy     | 04-Nov-2020 |                    |
| DOCUMENTS            | Long Term Global Assignment Policy - Globex   | Globex LTA Policy               | 044Nov-2020 |                    |
|                      | H H L L H H 21 M Romo per page                |                                 |             | 1,30               |
| CALCULATE COST ESTIM | ATE                                           |                                 |             |                    |
|                      |                                               |                                 |             |                    |
| <b>E</b> 7405        |                                               |                                 |             |                    |
|                      |                                               |                                 |             |                    |
|                      |                                               |                                 |             |                    |

### Search Cost Estimate

**1.** Search: Enter the employee's name and click Search **(2)**. Click Reset to refresh all fields to blank

**3.** Click on Customer ID to link straight to previously saved cost estimate

**4.** Options to Print, Export to Excel, Delete or Edit

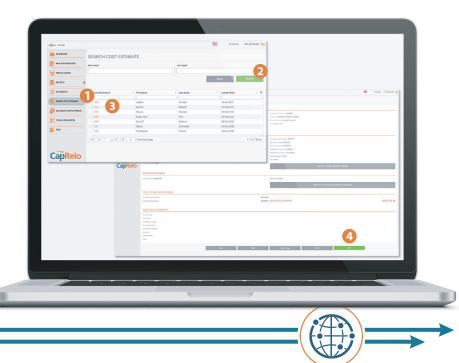

CapRelo

Click here for the drop down to expor

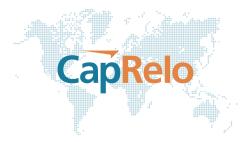

### **Calculate Cost Estimate**

1. Quickly and easily calculate a US Domestic Cost Estimate

2. Enter employee name: Enter name to enable future search of cost estimates created

**3. Select Gross up method:** Users can define the gross up method used to calculate gross up on taxable relocation expenses. Federal rates are supplemental

• No Gross up – this option will not calculate gross up on taxable expenses.

• Flat Rate – this option will calculate gross up on taxable expenses and considers Federal ONLY.

• Inverse Federal ONLY – this option uses an inverse gross up methodology and considers Federal ONLY.

 Inverse Full Gross Up – this option uses an inverse gross up methodology. Federal, OASDI, Medicare are considered as well as a 5% state rate.

• Client Defined Rate – this option allows the user to select a flat tax rate.

**4.** Enter relevant employee information for benefits available

5. Click on Generate Estimate to create US relocation and US tax costs on proposed relocation package

**Note:** If the Counselor is not online at the time you start the chat they will receive an e-mail of your message

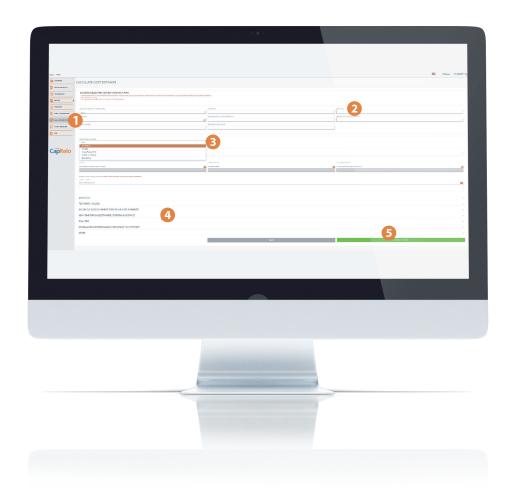

# **Tools and Resources**

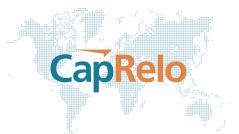

Access available tools and resources

2. Community Explorer: Directs you to Sunray website as a resource for domestic USA area information

**3. Global Visa Requirements:** Directs you to CIBT Visas to provide visa information

**4. Mortgage Assistance:** Directs you to a lender partner to provide mortgage information

5. Mortgage Loan Application: Directs you to a lender partner to provide mortgage loan information

6. Calculators: Directs you to a lender partner for home loan, insurance and banking calculators

7. Rental Assist (US): Directs you to a lender partner for US rental information

#### 8. Global Resource Center:

Directs you to "Living Abroad's" international relocation center website as a resource for country guides and general information

**Disclaimer:** Tools and Resource information are provided by external partner websites that are not operated by CapRelo. Users will receive the below popup notification upon exiting the portal.

hi

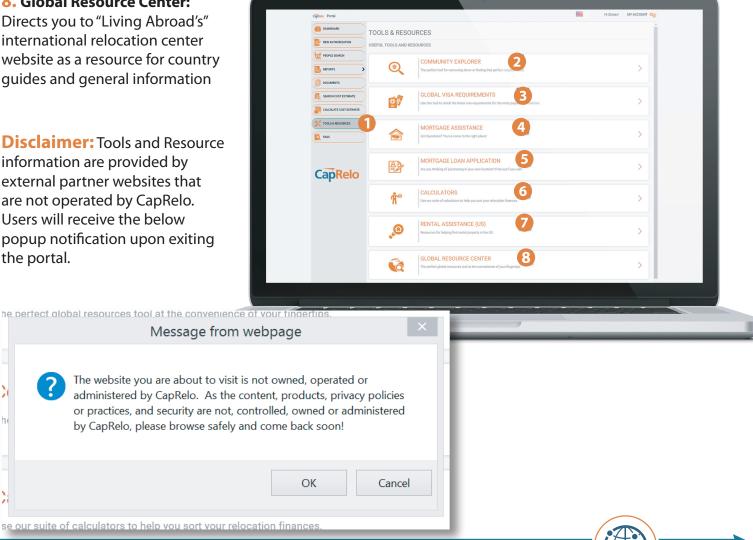

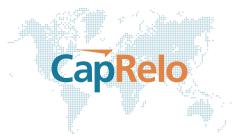

## **Frequently Asked Questions**

**1.** Access Frequently Asked Questions. Click on the FAQs tab for a list of Frequently Asked Questions.

**2.** To view the answer, click on the arrow to expand.

| CapRelo Portal          |                                                                                                    | - | Hi Globex! | MY ACCOUNT |
|-------------------------|----------------------------------------------------------------------------------------------------|---|------------|------------|
| CASHBOARD               | FREQUENTLY ASKED QUESTIONS                                                                                                    |   |            |            |
|                         |                                                                                                    |   |            |            |
| PEOPLE SEARCH           | CLIENT PORTAL FAQS                                                                                                    |   |            | 2          |
|                         | How do I remove an authorization that I submitted?                                                                                    |   |            | ~          |
| DOCUMENTS               | How do I give access to Online Portal to a new member of my HR team?                                                                  |   |            |            |
|                         | Why can't I submit an authorization with some information missing?                                                                    |   |            | ~          |
|                         | How quickly will my employee be contacted after I submit an authorization?<br>Who do I contact if I am having issues with the system? |   |            | ~          |
| CALCULATE COST ESTIMATE | WIND UD FORKACL ITT AIT HAVING ISSUES WITH THE SYSTEMIC                                                                               |   |            | ~          |
| TOOLS & RESOURCES       |                                                                                                    |   |            |            |
| KAQS                    |                                                                                                    |   |            |            |
|                         |                                                                                                    |   |            |            |
|                         |                                                                                                    |   |            |            |
| CapRelo                 |                                                                                                    |   |            |            |
|                         |                                                                                                    |   |            |            |
|                         |                                                                                                    |   |            |            |
|                         |                                                                                                    |   |            |            |
|                         |                                                                                                    |   |            |            |
|                         |                                                                                                    |   |            |            |
|                         |                                                                                                    |   |            |            |
|                         |                                                                                                    |   |            |            |
|                         |                                                                                                    |   |            |            |
|                         |                                                                                                    |   |            |            |
|                         |                                                                                                    |   |            |            |
|                         |                                                                                                    |   |            |            |
|                         |                                                                                                    |   |            |            |